**iBook Edition** @Amazon.com

D.S. Vidyasagar

## **Learn** ARDUINO in Easy Steps

**Exclusively written for School, Engineering, B.Sc. & M.Sc. students** 

With number of worksheets for advanced study of applications of Arduino

www.vsagar.org Modern Technology Education

VCADEMY

SAGAR

 $\triangleleft$ 

VIDY

A short term course book of advanced robotics!

## Vidyasagar Academy's STEM Education Worksheet

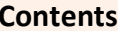

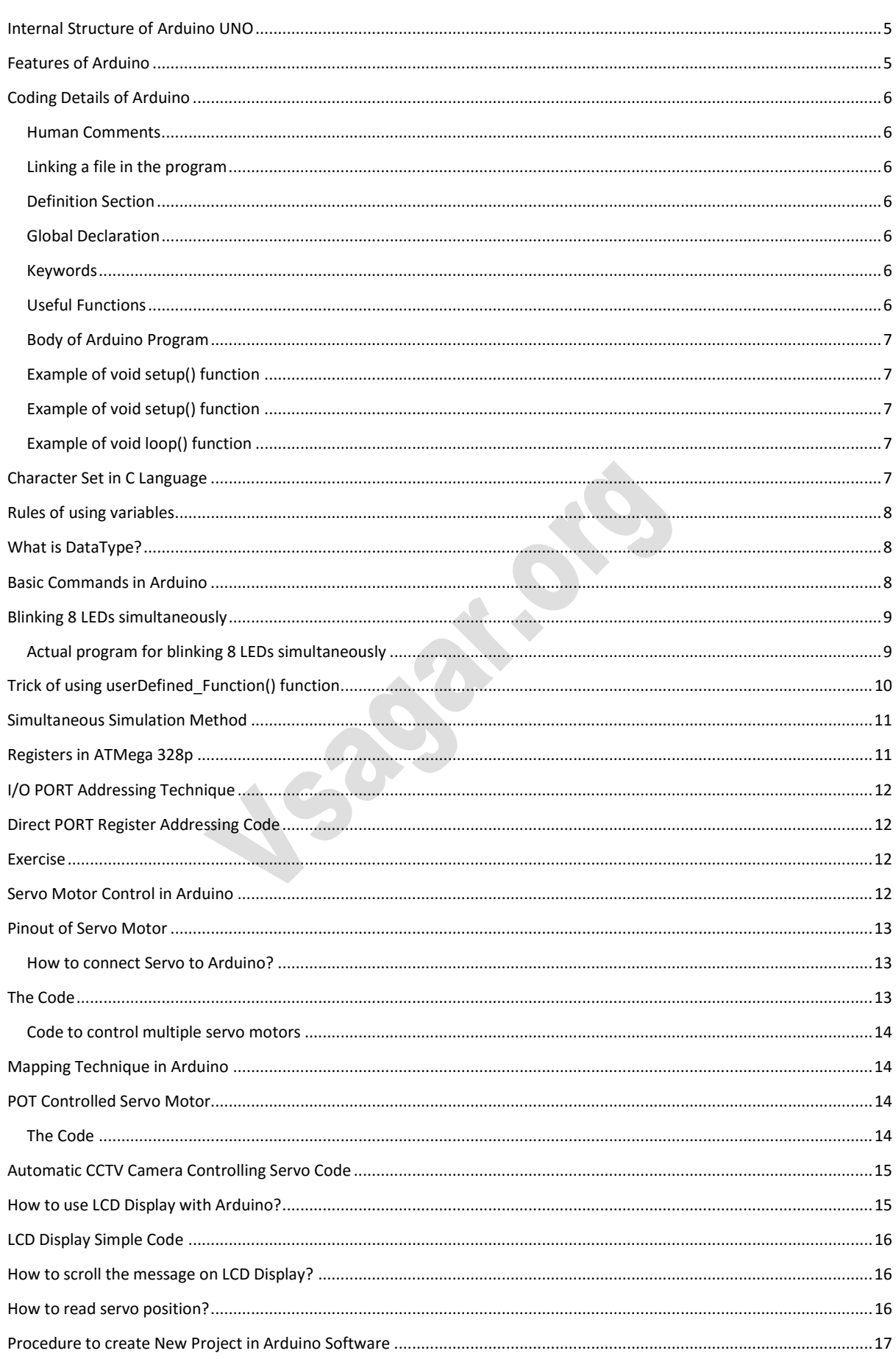

## Vidyasagar Academy's STEM Education Worksheet

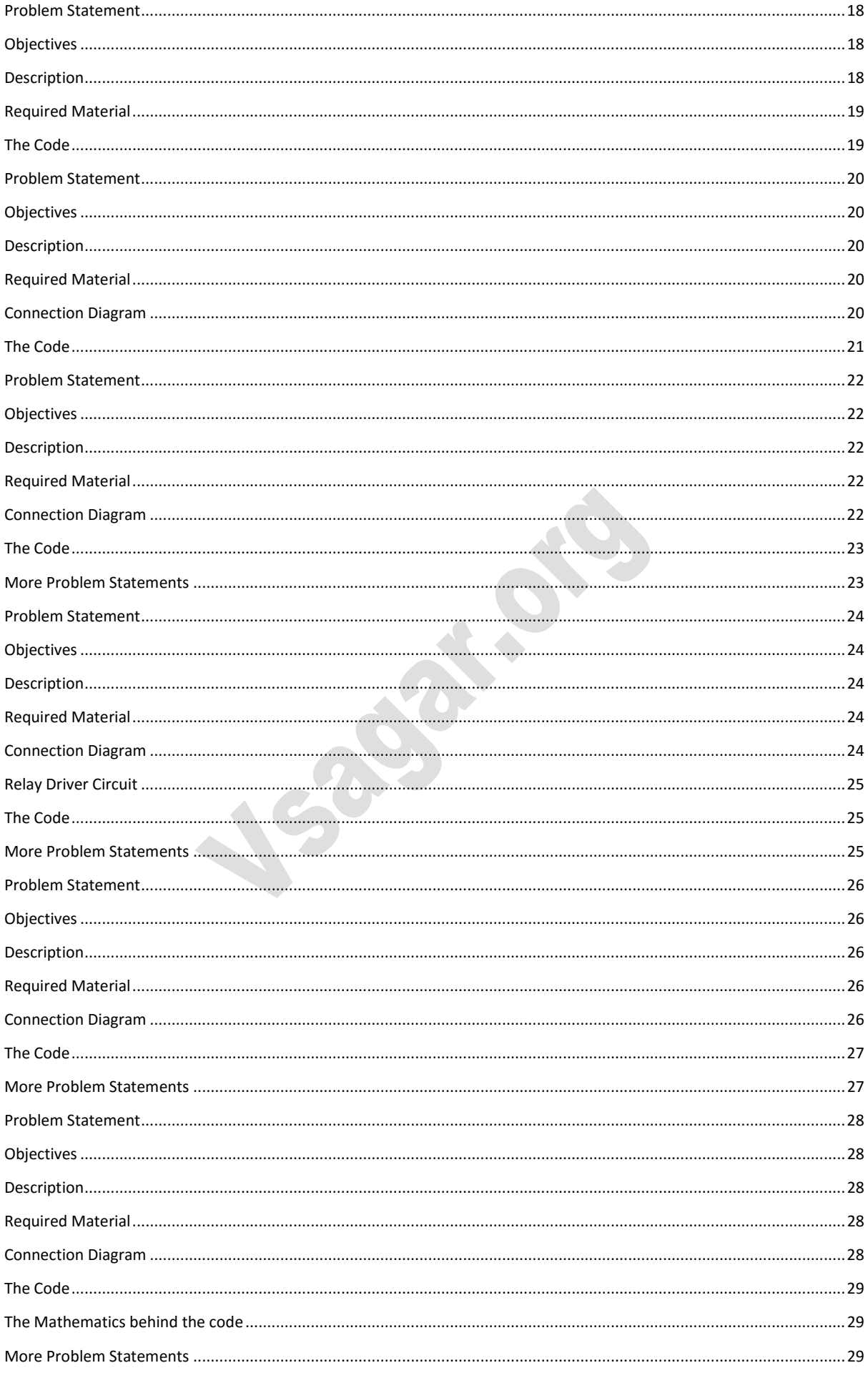

## Vidyasagar Academy's STEM Education Worksheet

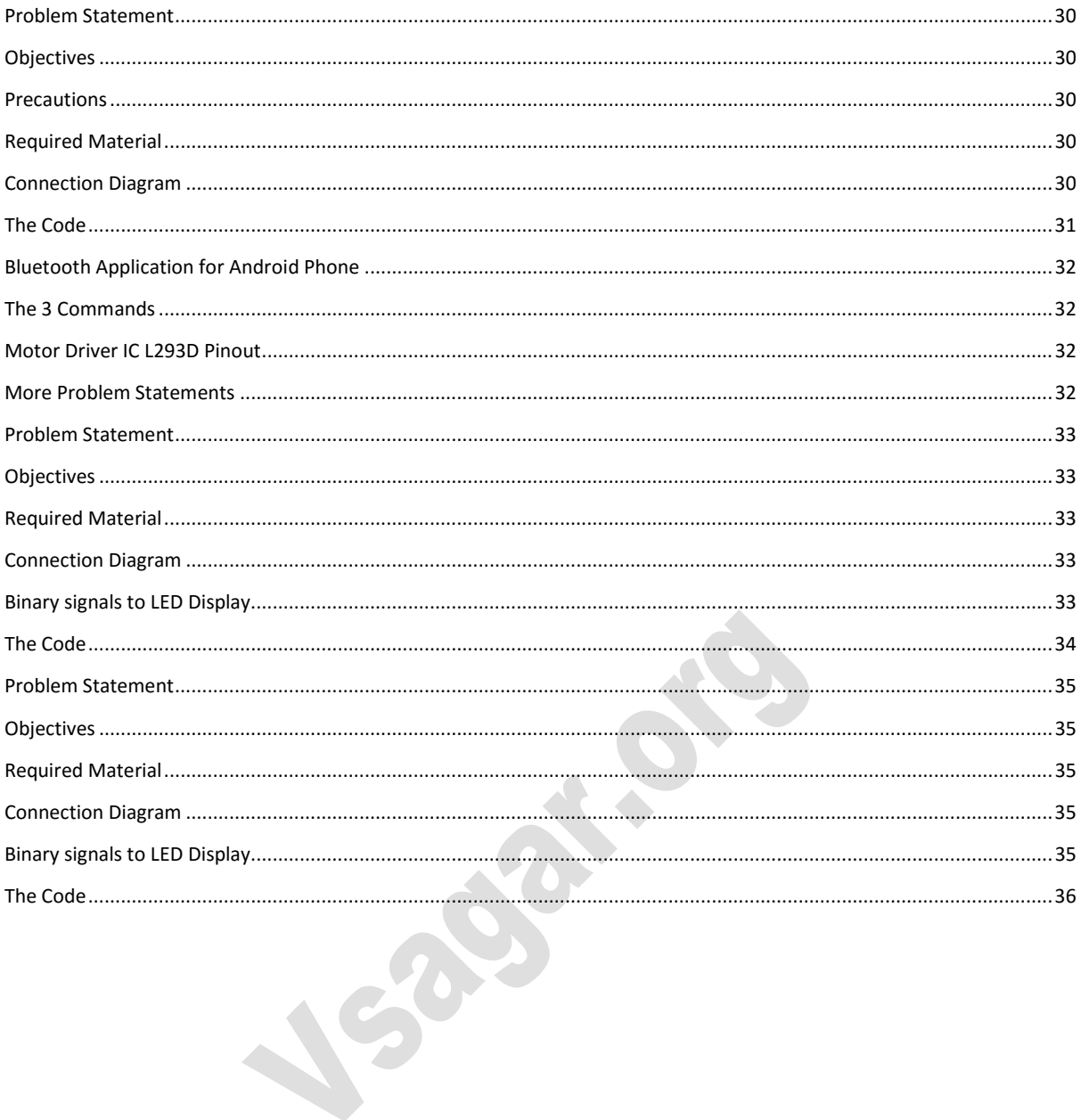